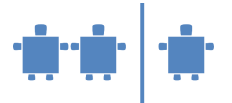

# **Modul C6 - Fehlererkennung**

#### **Zeitrahmen**

20 Minuten

#### **Zielgruppe**

- Volksschule
- Sekundarstufe I
- Sekundarstufe II

#### **Inhaltliche Voraussetzungen** keine

#### **Lehrziel**

Grundlagen der Fehlererkennung und Fehlerkorrektur in Codes

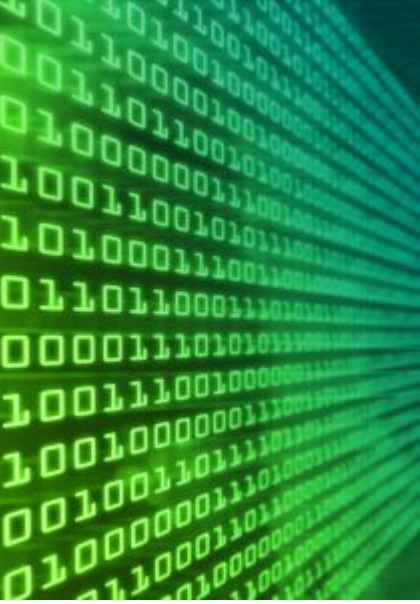

Quelle:<http://www.sxc.hu/>

### **Motivation**

Wenn Daten übertragen werden, kann es zu Störungen kommen. Dies ist beim Telefonieren lästig (rauschen), bei der Übertragung von Zahlen aber noch viel unannehmlicher (Überweisung von 01000 statt 00100). Fein wäre es, wenn man kleine Störungen ausbessern und größere zumindest erkennen könnte.

#### **Requisiten**

Kärtchen mit 0 auf einer und 1 auf der anderen Seite

## **Unterlagen**

keine

## **Partizipanden**

Gesamte Klasse

#### **Vorgehensweise**

1. Mit Hilfe eines einfachen Tricks kann man in einer NxN Matrix von 0en und 1en ein gekipptes Bit entdecken. Die Kinder können dieses Prinzip auch als Spiel mit Freunden verwenden. Die TN legen mit den Kärtchen ein Quadrat mit beliebigen Zahlenfolgen von 0 und 1 (etwa eine 5x5 Matrix). Der Übungsleiter (ÜL) gibt mit dem Argument das ganze schwieriger gestalten zu wollen jeweils eine Spalte und eine Reihe von Karten hinzu.

*Sie legen in der zusätzlichen Reihe und Spalte Prüfbits dazu. D.h. Sie ergänzen so, dass die Zahl der 1er inkl. Prüfbit für jede Zeile und Spalte gerade ist. Der fett umrahmte Teil im folgenden Beispiel zeigt die Prüfbits. Daran können Sie dann später erkennen, wo die TN ein Bit verändert haben.*

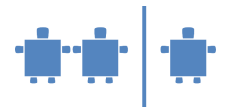

Mögliche Aufstellung der Kärtchen mit gerader Anzahl von 1en:

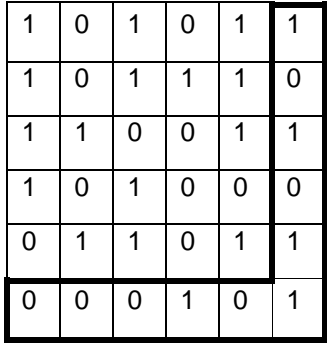

Die beiden folgenden Szenarien werden anhand eines Beispiels erläutert. Dafür gehen wir davon aus, dass die Schüler/innen die folgende 4x4 Matrix auflegen:

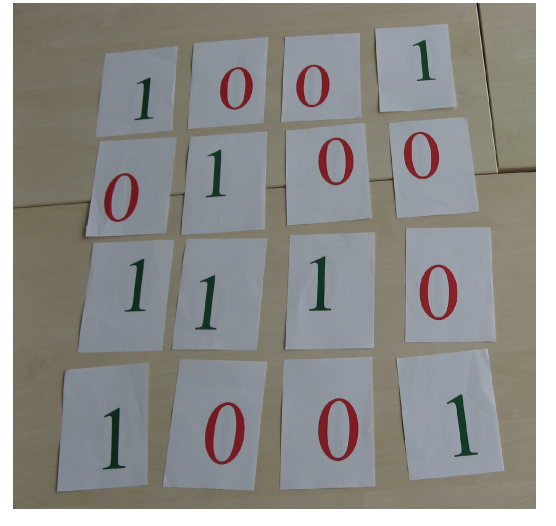

Kommen nun unsere Paritätsbits dazu entsteht folgende 5x5 Matrix:

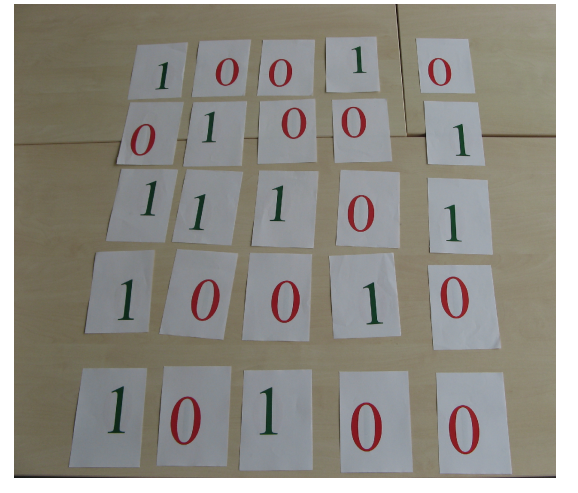

Davon gehen wir nun bei unseren beiden Fehlerszenarien aus.

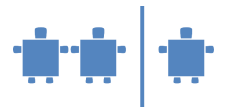

*Fehlerkorrektur:* Der ÜL geht kurz aus der Klasse oder dreht sich um und die TN sollen inzwischen eine Zahl/Karte umdrehen. Nun soll der ÜL erkennen, wo die Karte umgedreht wurde.

Nehmen wir an, die Schüler/innen haben nun ein Bit in der Matrix gekippt und es entsteht folgendes Bild:

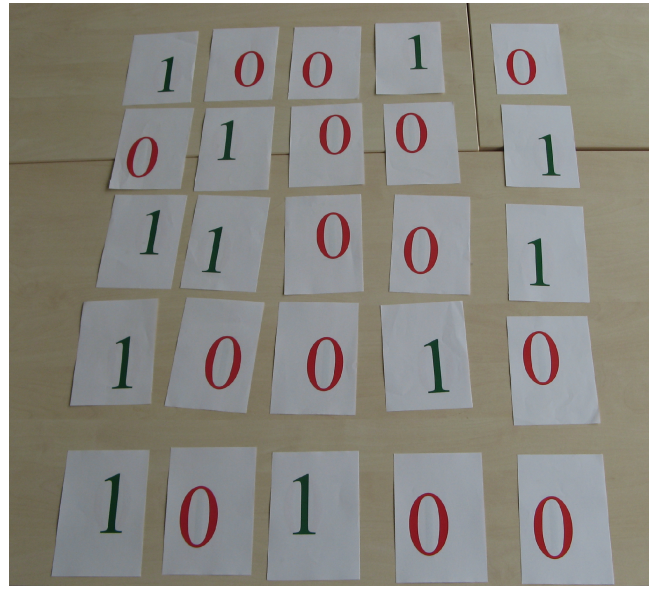

korrigieren. Alle weiteren Spalten sind korrekt.

Nun müssen wir untersuchen, wo der Fehler aufgetreten ist. In der ersten und zweiten Reihe ist die Anzahl der 1en gerade. Hier ist also kein Fehler. In der dritten Reihe allerdings ist die Anzahl der 1en ungerade. Wir wissen nun dass irgendwo in der 3. Zeile ein Fehler aufgetreten ist. Alle anderen Zeilen sind korrekt.

Jetzt müssen wir noch die Spalte identifizieren. In der ersten und zweiten Spalte ist die Anzahl der 1en wieder gerade. Wir gehen weiter zur dritten Spalte und hier ist die Anzahl ungerade. Somit sehen wir, dass in der 3. Reihe und 3. Spalte ein Fehler aufgetreten ist und können diesen

Der Fehler kann also bei einem Bit, das "gekippt" ist, erkannt werden, indem man Redundanz in Form von Prüfbits hinzufügt. Man kann den somit entstandenen Übertragungsfehler also erkennen und auch ausbessern.

*Fehlererkennung:* Nun haben die TN den Auftrag in Abwesenheit des ÜL zwei Bits zu tauschen. Der ÜL kann nur mehr feststellen, dass ein Fehler aufgetreten ist. Er kann die Zeilen und Spalten wo ein Fehler aufgetreten sein könnte identifizieren, kann den Fehler allerdings nicht korrigieren.

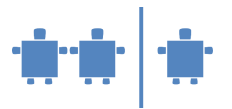

Wir bleiben bei unserer Ausgangsmatrix. Die Schüler/innen tauschen nun zwei Bits und es könnte folgendes Bild entstehen:

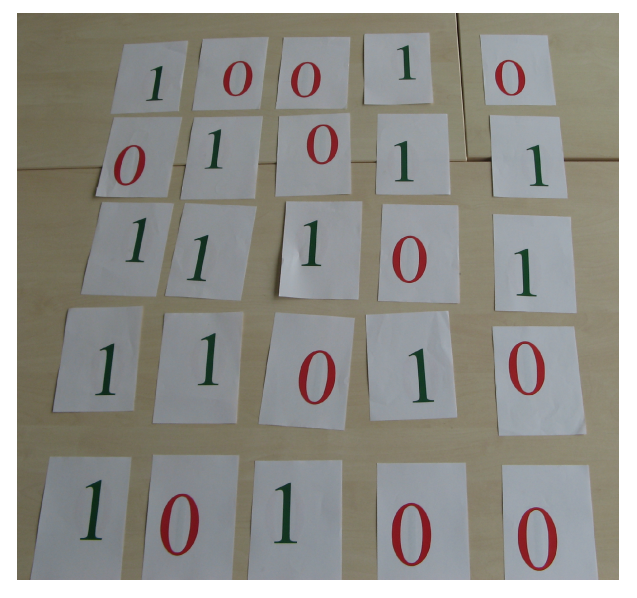

Wir prüfen auch hier wieder Zeilen und Spalten durch.

In der ersten Zeile ist noch alles ok. In der zweiten stimmt die Anzahl der 1en schon nicht mehr. Somit steht fest, dass hier ein Fehler aufgetaucht ist. Die 3. Zeile passt wieder, in der 4. Zeile stimmt wieder die Anzahl nicht. Es ist also in der 2. und 4. Zeile ein Fehler aufgetreten.

Nun gehen wir zu den Spalten. Die erste Zeile ist ok. In der 2. Zeile haben wir bereits eine falsche Parität. Die 3. Spalte passt wieder und die 4. Spalte macht wieder Probleme

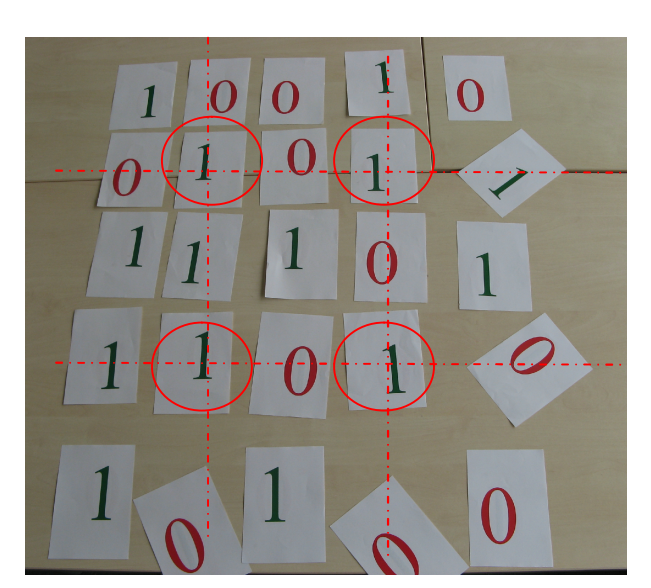

Das zeigt uns nun, dass in der 2. und 4. Zeile sowie in der 2. und 4. Spalte ein Fehler aufgetreten sein muss. Die betroffenen Zeilen und Spalten werden durch die schräg gestellten Kärtchen gekennzeichnet. Verfolgt man die Schnittstellen der jeweiligen Zeilen und Spalten so wissen wir, dass an Position 2/2, 2/4, 4/2 oder 4/4 ein Fehler aufgetreten sein könnte. Welches Bit genau davon betroffen ist, kann man allerdings nicht feststellen. Immerhin konnte aber erkannt werden, dass ein Fehler aufgetreten ist und eine neue Übertragung der Bits anfordern.

*Achten Sie darauf, dass in einer Zeile oder Spalte auch Doppelfehler entstehen können. Diese können Sie dann nicht mehr erkennen, da die Parität stimmt, das Bitmuster hat sich damit aber trotzdem verändert.*

#### **Quellen/Weiterführende Literatur**

Bell, Tim; Witten Ian H.; Fellows, Mike: Computer Science Unpluggend. An enrichment and extension programme for primary-aged children:<http://csunplugged.org/> (20.7.2009)

Gumm, Heinz-Peter; Sommer, Manfred: Einführung in die Informatik. Oldenbourg Wissenschaftsverlag, München, 2002.